#### Το Message Passing Interface (MPI) και η υποστήριξή του στο EGEE Grid

#### Vasileios Karakasis GRNET S.A., ICCS bkk@cslab.ece.ntua.gr

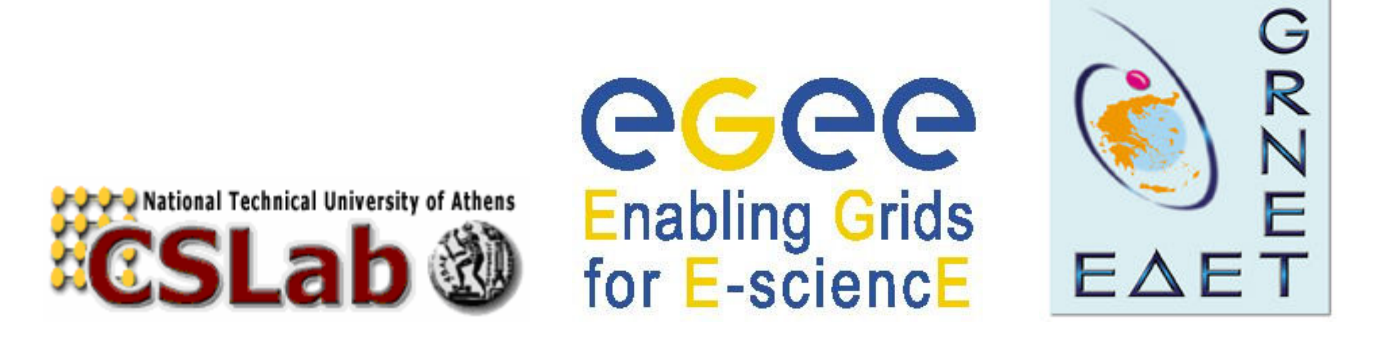

Issues on Grid Technologies, NTUA, 8/3/2010

### Σύνοψη παρουσίασης

- Παράλληλος προγραµµατισµός
	- Παράλληλες αρχιτεκτονικές
	- Προγραµµατιστικά µοντέλα / MPI
- Υπηρεσίες του προτύπου MPI
- Χρήση MPI σε dedicated cluster
- Υποστήριξη εργασιών MPI στο EGEE Grid
- Υποβολή εργασίας MPI στο Grid
- Συζήτηση

#### Πορεία µιας σειριακής εργασίας στο Grid

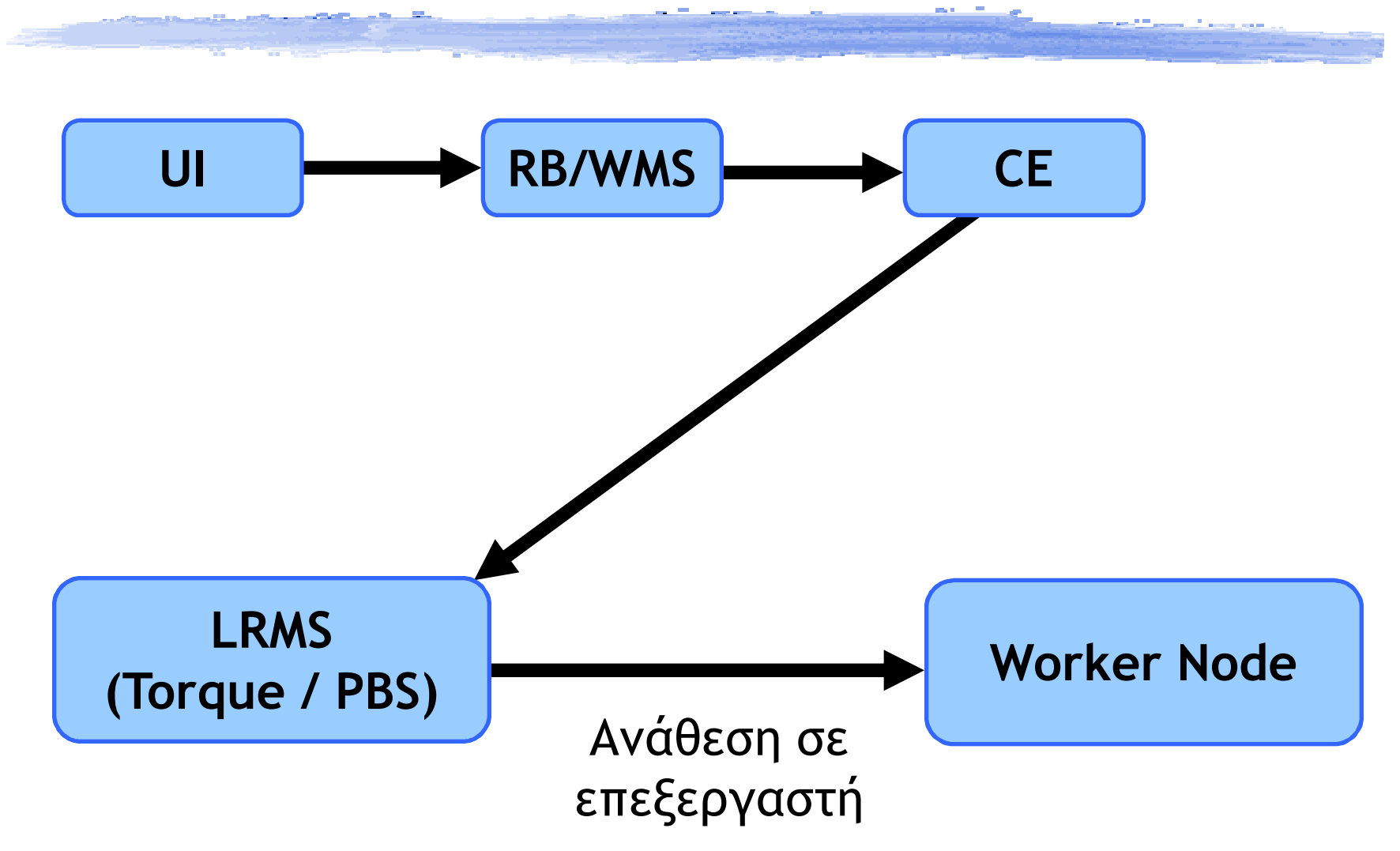

# Ανάγκη για υποστήριξη MPI στο Grid

- Μεγάλη εγκατεστηµένη υπολογιστική ισχύς: Πώς την εκµεταλλευόµαστε;
	- 1000άδες επεξεργαστών
	- Πολλές ανεξάρτητες (σειριακές) δουλειές, για ανεξάρτητη επεξεργασία διαφορετικού υποσυνόλου των δεδοµένων εισόδου
- Και αν υπάρχουν εξαρτήσεις;
	- Αν το πρόβληµα δεν είναι "Embarassingly Parallel";

#### Σύνοψη παρουσίασης

- Παράλληλος προγραµµατισµός
	- Παράλληλες αρχιτεκτονικές
	- Προγραµµατιστικά µοντέλα / MPI
- Υπηρεσίες του προτύπου MPI
- Χρήση MPI σε dedicated cluster
- Υποστήριξη εργασιών MPI στο EGEE Grid
- Υποβολή εργασίας MPI στο Grid
- Συζήτηση

#### Παράλληλες Αρχιτεκτονικές

 Αρχιτεκτονική κατανεµηµένης µνήµης (distributed memory systems, π.χ. Cluster)

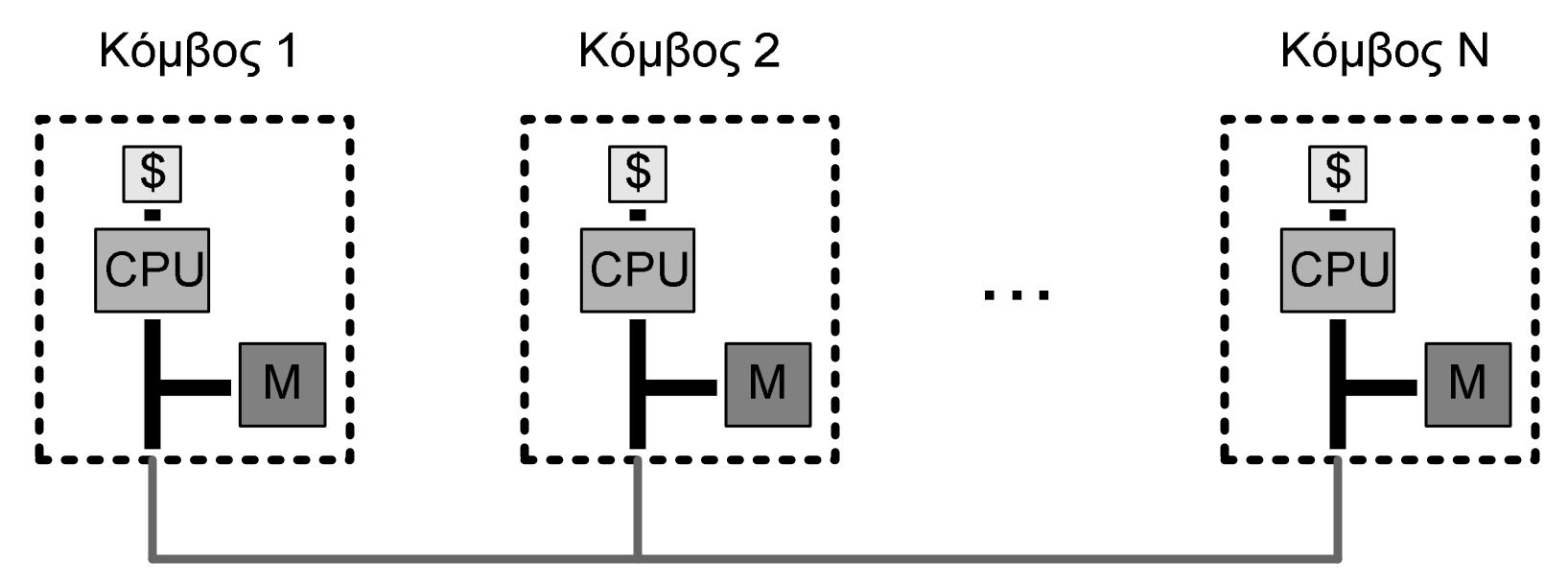

Δίκτυο Διασύνδεσης (π.χ., Ethernet, Myrinet, SCI, Infiniband)

### Παράλληλες Αρχιτεκτονικές (2)

 Αρχιτεκτονική µοιραζόµενης µνήµης (shared memory systems, π.χ. SMP)

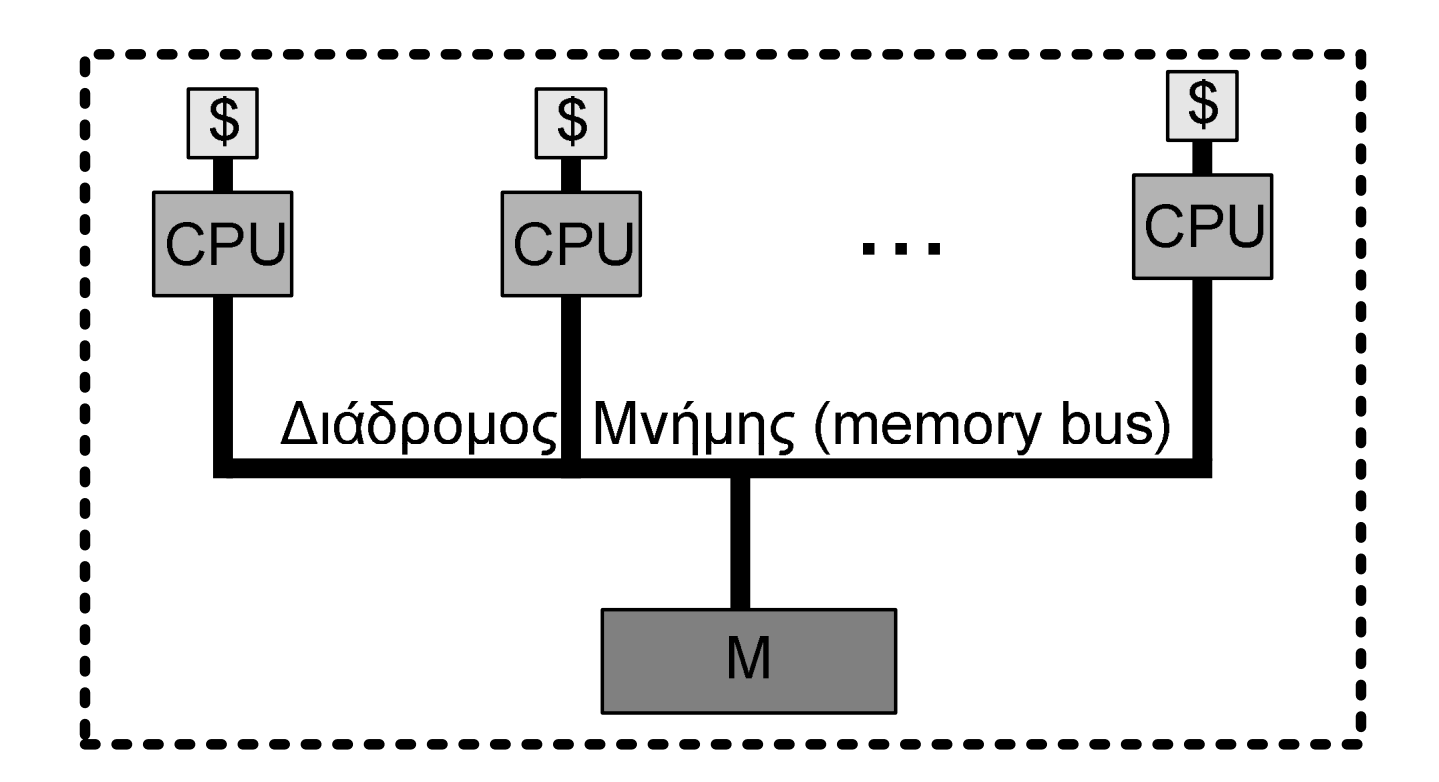

#### Παράλληλες Αρχιτεκτονικές (3)

#### Υβριδική αρχιτεκτονική (π.χ. SMP cluster)

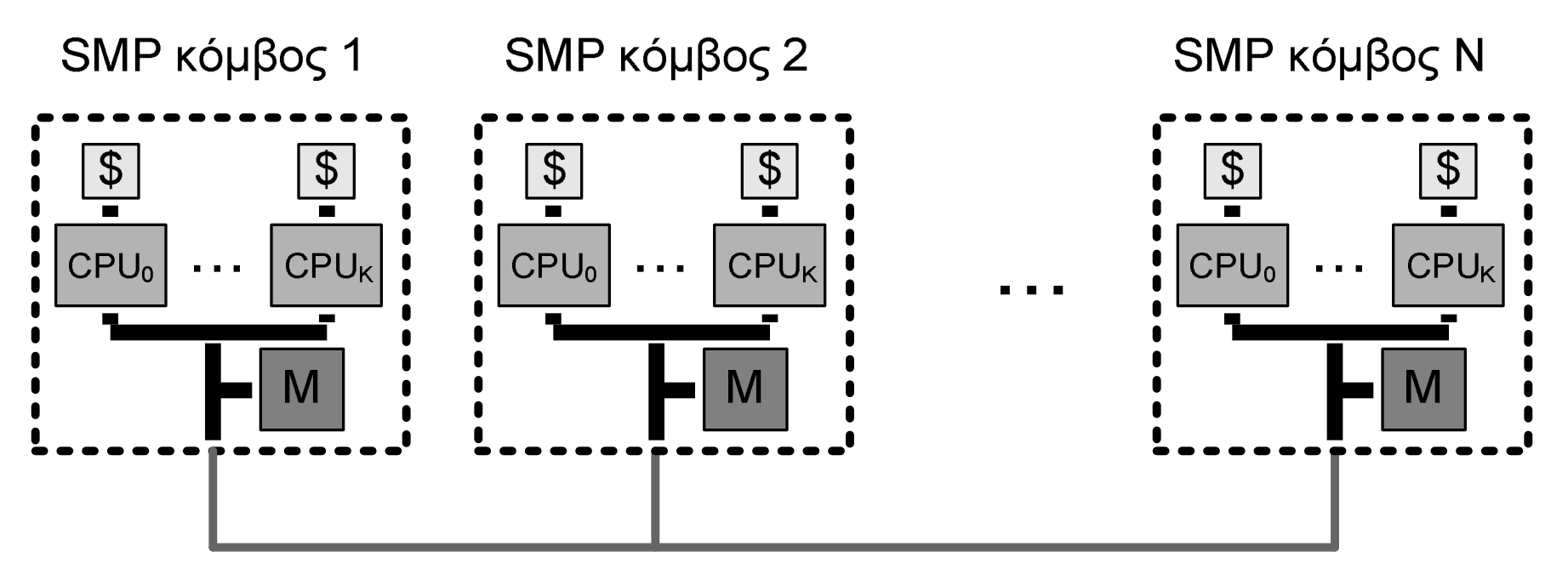

Δίκτυο Διασύνδεσης (π.χ. Ethernet, Myrinet, SCI, Infiniband)

## Παράλληλες Αρχιτεκτονικές (4)

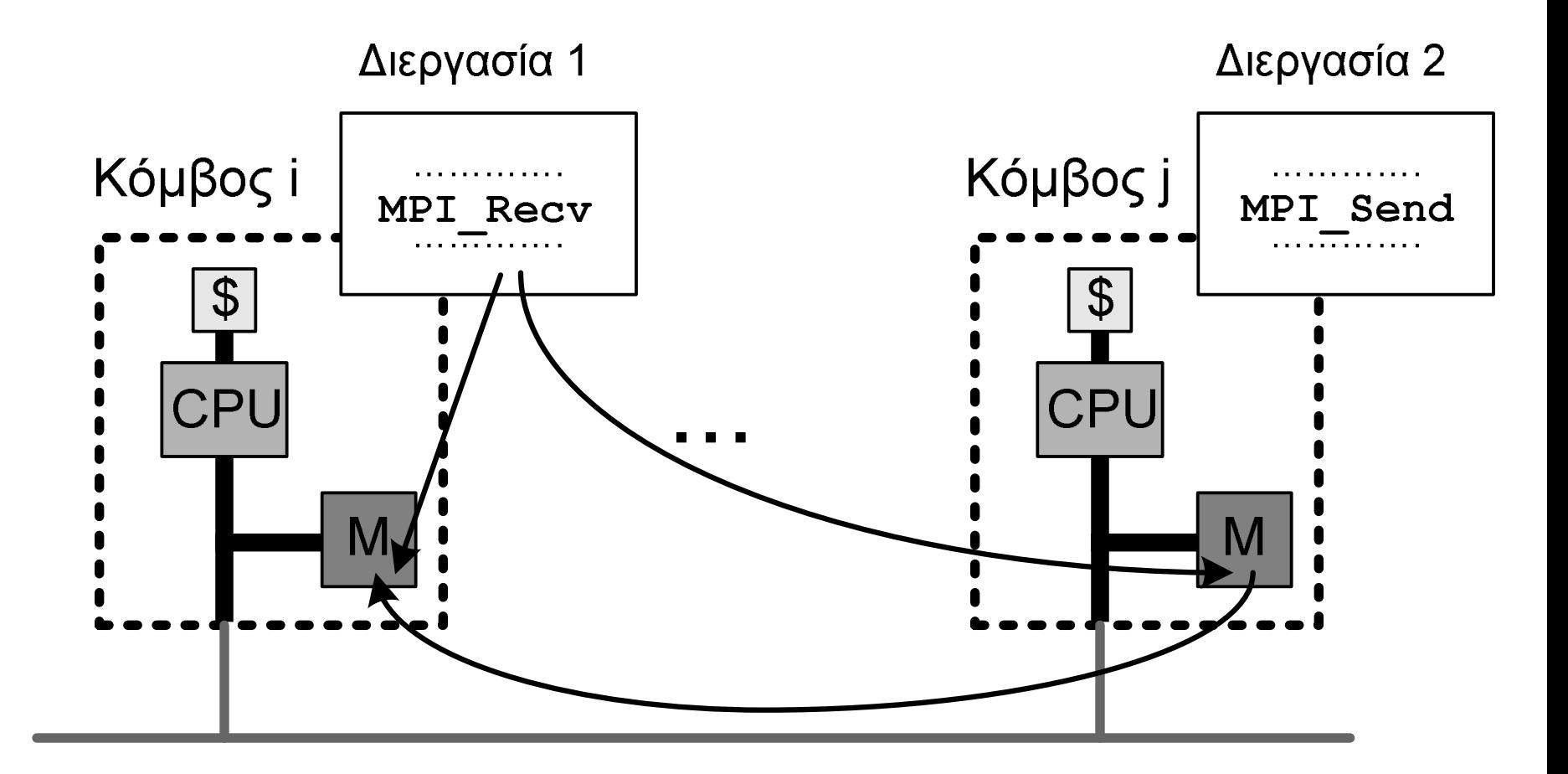

#### Μοντέλα παράλληλου προγραµµατισµού

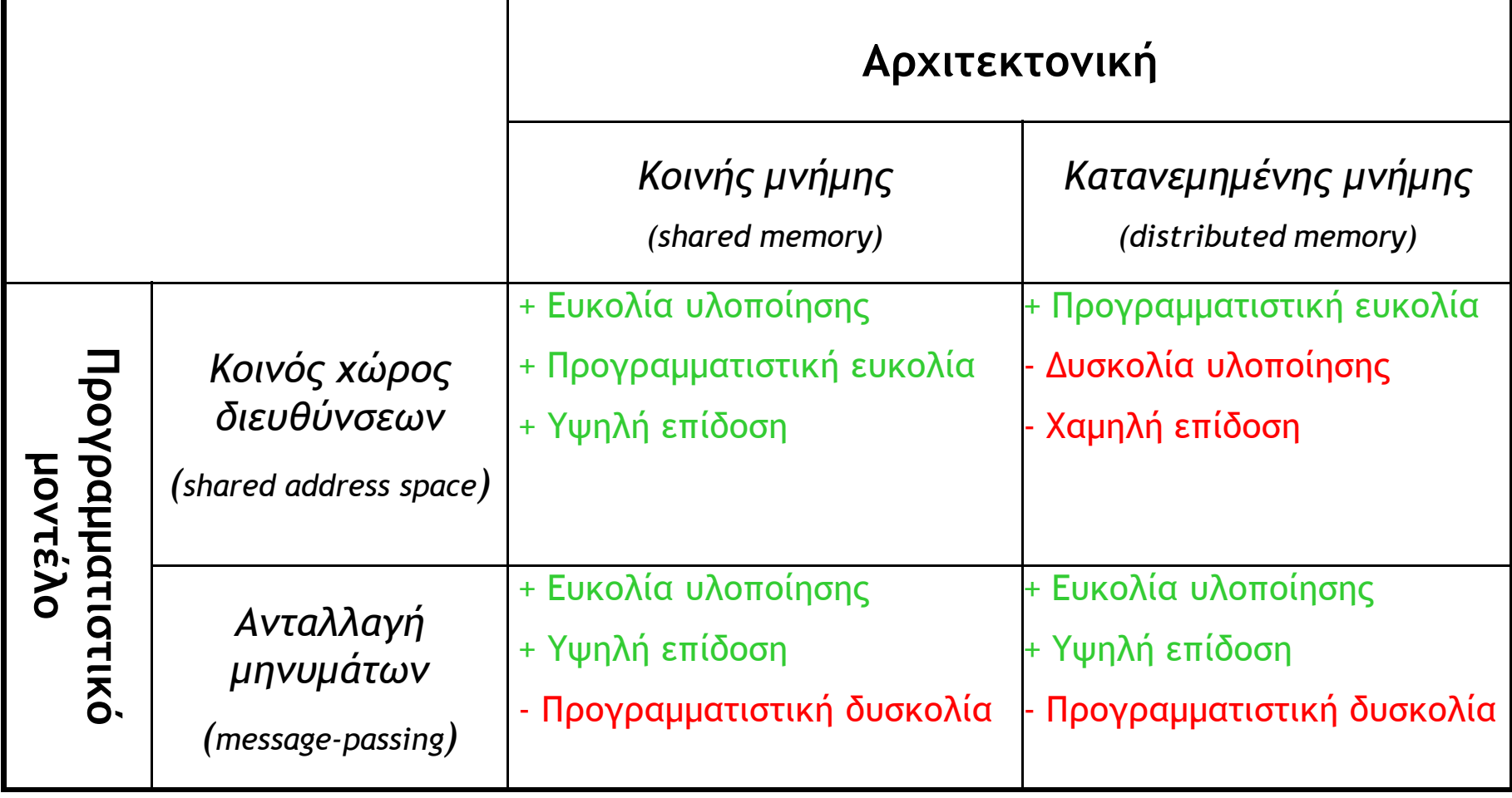

### Σύνοψη παρουσίασης

- Παράλληλος προγραµµατισµός
	- Παράλληλες αρχιτεκτονικές
	- Προγραµµατιστικά µοντέλα / MPI
- Υπηρεσίες του προτύπου MPI
- Χρήση MPI σε dedicated cluster
- Υποστήριξη εργασιών MPI στο EGEE Grid
- Υποβολή εργασίας MPI στο Grid
- Συζήτηση

#### Τι είναι το MPI;

- Είναι πρότυπο, όχι συγκεκριµένη υλοποίηση
- Βιβλιοθήκη ανταλλαγής µηνυµάτων
- Σχεδίαση σε στρώµατα (layers)
- Σε υψηλό επίπεδο, παρέχει συγκεκριµένη προγραµµατιστική διεπαφή (interface)
- Σε χαµηλό επίπεδο, επικοινωνεί µε το δίκτυο διασύνδεσης
- Υποστηρίζει C, C++, Fortran 77 και F90

#### Υλοποιήσεις MPI

- MPICH
- http://www-unix.mcs.anl.gov/mpi/mpich
- MPICH2 http://www-unix.mcs.anl.gov/mpi/mpich2
- MPICH-GM
	- http://www.myri.com/scs
- LAM/MPI http://www.lam-mpi.org
- LA-MPI
- http://public.lanl.gov/lampi
- Open MPI
	- http://www.open-mpi.org
- SCI-MPICH
	- http://www.lfbs.rwth-aachen.de/users/joachim/SCI-MPICH
- MPI/Pro
	- http://www.mpi-softtech.com
- MPICH-G2 http://www3.niu.edu/mpi

# Single Program, Multiple Data (SPMD)

- Πολλές διεργασίες, όλες εκτελούν το ίδιο πρόγραµµα
- ∆ιακρίνονται µε βάση το βαθµό (rank) που αποδίδεται σε κάθε µία διεργασία
	- Επεξεργάζεται διαφορετικό υποσύνολο δεδοµένων
	- ∆ιαφοροποιεί τη ροή εκτέλεσής της
- Επιδίωξη παράλληλου προγραµµατισµού
	- Μεγιστοποίηση παραλληλίας
	- Αποδοτική αξιοποίηση πόρων συστήµατος (π.χ. µνήµη)
	- Ελαχιστοποίηση όγκου δεδοµένων επικοινωνίας
	- Ελαχιστοποίηση αριθµού µηνυµάτων
	- Ελαχιστοποίηση συγχρονισµού

## Διεργασίες και Communicators

- Σε κάθε διεργασία αποδίδεται ένα µοναδικό rank στο εύρος 0...P-1, όπου P το συνολικό πλήθος διεργασιών στον συγκεκριµένο communicator
- Σε γενικές γραµµές, o communicator ορίζει ένα σύνολο από διεργασίες που µπορούν να επικοινωνούν µεταξύ τους (π.χ. MPI\_COMM\_WORLD)
- Προσοχή: Αναφερόµαστε πάντα σε διεργασίες, όχι σε επεξεργαστές

#### Τυπική δοµή κώδικα MPI

```
#include <mpi.h>
```

```
int main(int argc, char *argv[])
{
```
*...*

```
/* Πρώτη κλήση MPI */
```

```
MPI_Init(&argc, &argv);
MPI_Comm_rank(MPI_COMM_WORLD, &rank);
MPI_Comm_size(MPI_COMM_WORLD, &size);
```

```
...
/* Τελευταία κλήση MPI */
MPI_Finalize();
}
```
# Βασικές Συναρτήσεις στο MPI

- MPI\_Init(argc, argv)
	- Αρχικοποίηση
- ◆ MPI\_Comm\_rank(comm,rank)
	- Εύρεση του rank της διεργασίας στον comm
- MPI\_Comm\_size(comm,size)
	- Εύρεση πλήθους διεργασιών size σε comm
- MPI\_Send(sndbuf,count,datatype,dest,tag,comm) Αποστολή µηνύµατος σε διεργασία dest
- MPI\_Recv(rcvbuf,count,datatype,source,tag, comm,status)
	- Λήψη µηνύµατος από διεργασία source
- ◆ MPI\_Finalize()
	- Τερµατισµός

## Βασικές Συναρτήσεις στο MPI (2)

*int MPI\_Init(int\* argc, char\*\*\* argv);*

 Αρχικοποίηση περιβάλλοντος MPI Παράδειγµα:

```
int main(int argc,char *argv[])
{
…
MPI_Init(&argc,&argv);
…
}
```
## Βασικές Συναρτήσεις στο MPI (3)

*int MPI\_Comm\_rank (MPI\_Comm comm, int\* rank);*

- Καθορισµός *rank* καλούσας διεργασίας που ανήκει στον communicator *comm*
- Παράδειγµα:

*int rank;*

*MPI\_Comm\_rank(MPI\_COMM\_WORLD, &rank);*

### Βασικές Συναρτήσεις στο MPI (4)

*int MPI\_Comm\_size (MPI\_Comm comm, int\* size);*

- Καθορισµός πλήθους διεργασιών *size* που ανήκουν στον communicator *comm*
- Παράδειγµα:

*int size;*

*MPI\_Comm\_size(MPI\_COMM\_WORLD,&size);*

## Βασικές Συναρτήσεις στο MPI (5)

*int MPI\_Send(void \*buf, int count, int dest, int tag, MPI\_Datatype datatype, MPI\_Comm comm);*

- Αποστολή µηνύµατος *buf* από καλούσα διεργασία σε διεργασία µε rank *dest*
- Ο πίνακας *buf* έχει *count* στοιχεία τύπου *datatype*
- Παράδειγµα:

*int message[50],dest=1,tag=55;*

*MPI\_Send(message, 50, dest, tag, MPI\_INT, MPI\_COMM\_WORLD);* 

# Βασικές Συναρτήσεις στο MPI (6)

*int MPI\_Recv(void \*buf, int count, int source, int tag, MPI\_Datatype datatype, MPI\_Comm comm, MPI\_Status \*status);*

- Λήψη µηνύµατος από διεργασία µε rank *source* και αποθήκευση στον *buf*
- Λαµβάνονται το πολύ *count* δεδοµένα τύπου *datatype* (ακριβής αριθµός µε MPI\_Get\_count)
- Wildcards
	- **→ MPI\_ANY\_SOURCE, MPI\_ANY\_TAG**
- Παράδειγµα:

*int message[50],source=0,tag=55; MPI\_Status status; MPI\_Recv(message, 50, source, tag, MPI\_INT, MPI\_COMM\_WORLD, &status);*

### Βασικές Συναρτήσεις στο MPI (7)

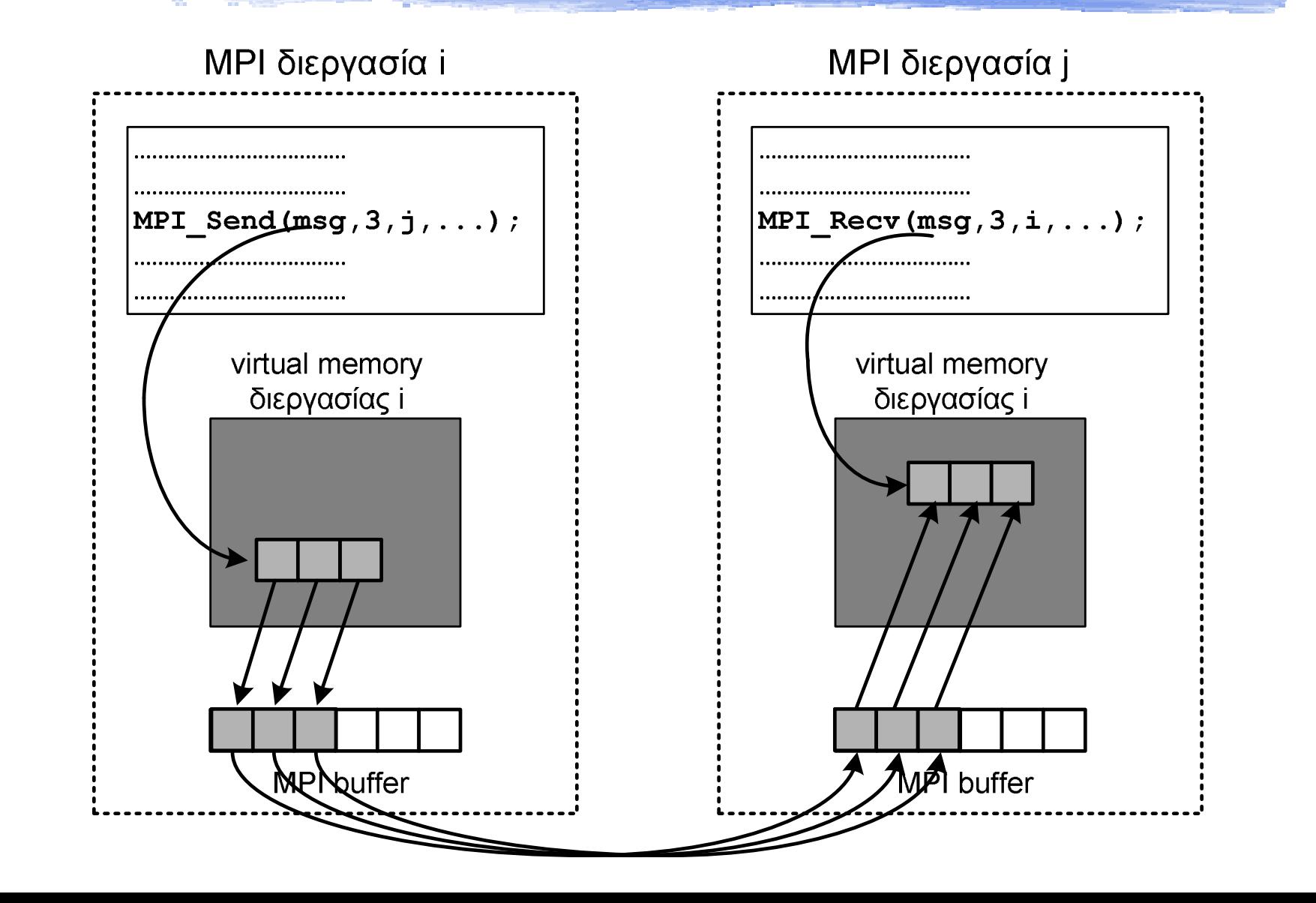

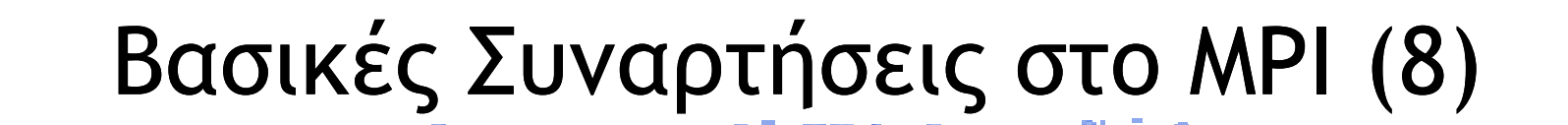

*int MPI\_Finalize();*

 Τερµατισµός περιβάλλοντος MPI Πρέπει να αποτελεί την τελευταία κλήση MPI του προγράµµατος

#### Παράδειγµα

*/\** Παράλληλος υ*π*ολογισµός της *π*αράστασης *f(0)+f(1)\*/ #include <mpi.h>*

*int main(int argc,char \*\*argv){ int v0,v1,sum,rank; MPI\_Status stat; MPI\_Init(&argc,&argv); MPI\_Comm\_rank(MPI\_COMM\_WORLD,&rank); if (rank == 1) { v1 = f(1); MPI\_Send(&v1,1,0,50,MPI\_INT,MPI\_COMM\_WORLD); } else if (rank == 0){ v0 = f(0); MPI\_Recv(&v1,1,1,50,MPI\_INT,MPI\_COMM\_WORLD,&stat); sum = v0 + v1; } MPI\_Finalize(); }* ∆ιεργασία 1 ∆ιεργασία 0

# Είδη Επικοινωνίας

#### Point-to-point ή Συλλογική (Collective)

- Synchronous, buffered ή ready
	- ανάλογα µε το τι θεωρείται ως συνθήκη επιτυχίας

#### ◆ Blocking ή non-blocking

ανάλογα µε το πότε επιστρέφει η συνάρτηση επικοινωνίας

#### Συλλογική Επικοινωνία

#### Παράδειγµα: Αποστολή του *msg* στις διεργασίες 1-7 από τη 0

*if (rank == 0) for (dest = 1; dest < size; dest++) MPI\_Send(msg,count,dest,tag,MPI\_FLOAT,MPI\_COMM\_WORLD);*

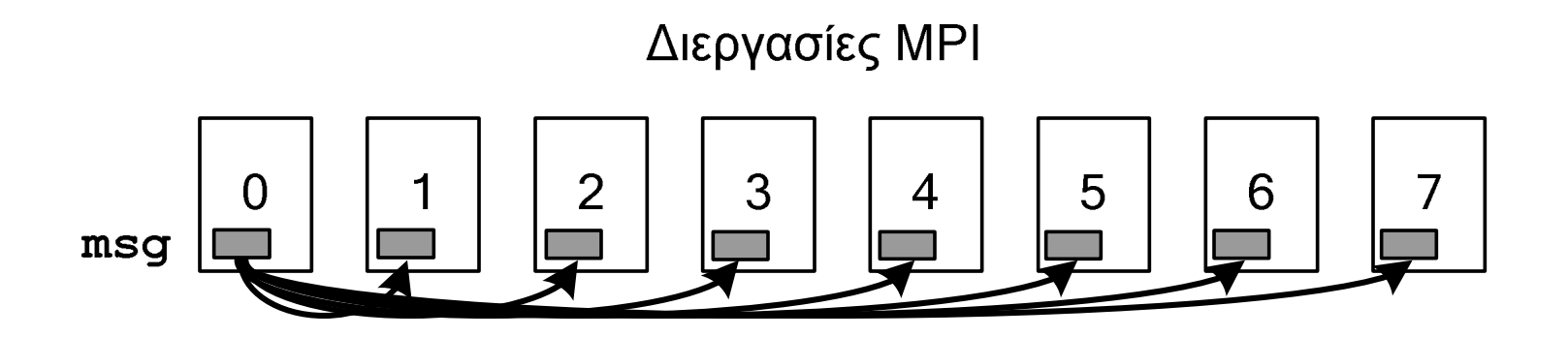

Γενικά: Για *p* διεργασίες έχουµε *p* - 1 βήµατα επικοινωνίας

#### Συλλογική Επικοινωνία (2)

#### Παράδειγµα: Αποστολή του *msg* στις διεργασίες 1-7 από τη 0

*MPI\_Bcast(msg,count,MPI\_FLOAT,0,MPI\_COMM\_WORLD);*

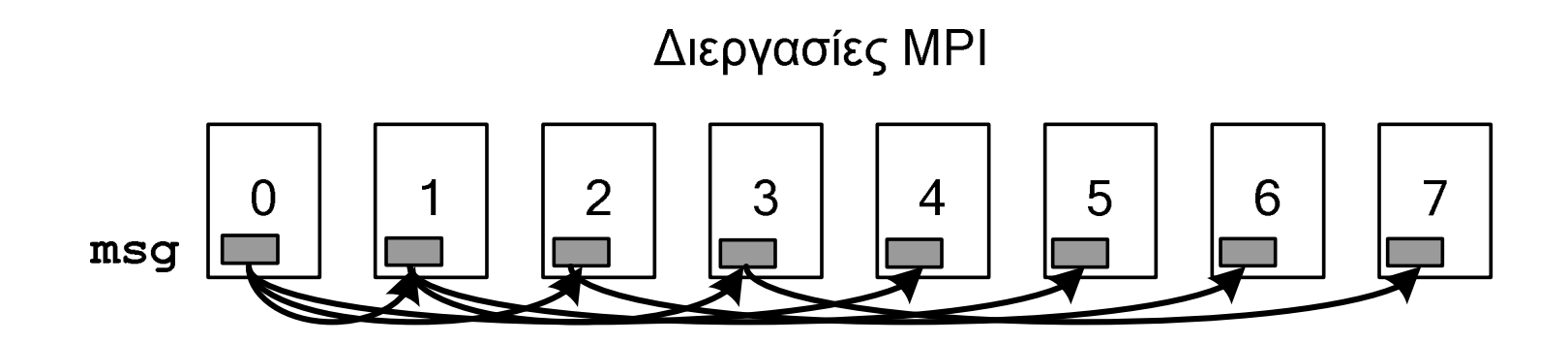

Γενικά: Για *p* διεργασίες έχουµε βήµατα επικοινωνίας log2p

# Συλλογική Επικοινωνία (3)

*int MPI\_Bcast(void \*message, int count, MPI\_Datatype datatype, int root, MPI\_Comm comm);*

- Αποστολή του *message* από τη διεργασία µε rank *root* προς όλες τις διεργασίες του communicator *comm*
- To message περιέχει *count* δεδοµένα τύπου *datatype*
- Καλείται από όλες τις διεργασίες του *comm*

# Συλλογική Επικοινωνία (4)

*int MPI\_Reduce(void \*operand, void \*result, int count, MPI\_Datatype datatype, MPI\_Op op, int root, MPI\_Comm comm);*

- Τα δεδοµένα *operand* συνδυάζονται µε εφαρµογή του τελεστή *op*, και το αποτέλεσµα αποθηκεύεται στη διεργασία *root* στο *result*
- Πρέπει να κληθεί από όλες τις διεργασίες του *comm*
- MPI\_Op: MPI\_MAX, MPI\_MIN, MPI\_SUM, MPI\_PROD κλπ.
- Αντίστοιχα και MPI\_Allreduce

#### Συλλογική Επικοινωνία (5)

*/\** Παράλληλος υ*π*ολογισµός της *π*αράστασης *f(0)+f(1)\*/ #include <mpi.h>*

*int main(int argc, char \*argv[]){ int sum,rank; MPI\_Status stat;*

*}*

*MPI\_Init(&argc, &argv); MPI\_Comm\_rank(MPI\_COMM\_WORLD, &rank); /\** Υ*π*ολογισµός τιµών στον *f[] \*/ MPI\_Reduce(&f[rank], &sum, 1, MPI\_INT, MPI\_SUM, 0, MPI\_COMM\_WORLD); MPI\_Finalize();*

#### Συλλογική Επικοινωνία (6)

*int MPI\_Barrier(MPI\_Comm comm);*

- Συγχρονισµός διεργασιών του communicator *comm*
- Η εκτέλεση τους συνεχίζεται µόνον όταν *όλες* έχουν εκτελέσει την κλήση

#### Περιορίζει την παραλληλία

# Συλλογική Επικοινωνία (7)

*int MPI\_Gather(void \*sendbuf, int sendcnt, MPI\_Datatype sendtype, void \*recvbuf, int recvcount, MPI\_Datatype recvtype, int root, MPI\_Comm comm);*

- Συνενώνονται στη διεργασία *root* οι πίνακες *sendbuf* των υπολοιπών (κατά αύξουσα σειρά rank)
- Το αποτέλεσµα αποθηκεύεται στον πίνακα *recvbuf*, ο οποίος έχει νόηµα µόνο στη διεργασία *root*
- Αντίστοιχα και *MPI\_Allgather*
- Αντίστροφη: *MPI\_Scatter*

#### Synchronous − Buffered − Ready

- Αναφέρονται σε λειτουργία αποστολής, διαφοροποιούνται ως προς λειτουργία λήψης
- Υπάρχουν τόσο σε blocking, όσο και σε non-blocking µορφή
- Το απλό *MPI\_Send* µπορεί να είναι είτε synchronous είτε buffered: εξαρτάται από υλοποίηση

### Synchronous − Buffered − Ready (2)

- *int MPI\_Ssend(void \*buf, int count, MPI\_Datatype datatype, int dest, int tag, MPI\_Comm comm);*
	- Επιτυγχάνει µόνο όταν πάρει επιβεβαίωση λήψης από δέκτη ασφαλές
- *int MPI\_Bsend(void \*buf, int count, MPI\_Datatype datatype, int dest, int tag, MPI\_Comm comm);*
	- Επιτρέφει αµέσως, αντιγράφοντας το µήνυµα σε system buffer για µελλοντική µετάδοση – σφάλµα σε έλλειψη πόρων
- *int MPI\_Rsend(void \*buf, int count, MPI\_Datatype datatype, int dest, int tag, MPI\_Comm comm);*
	- Επιστρέφει αµέσως, αλλά επιτυγχάνει µόνο αν έχει προηγηθεί αντίστοιχο receive από το δέκτη - αβέβαιο

#### Synchronous − Buffered − Ready (3)

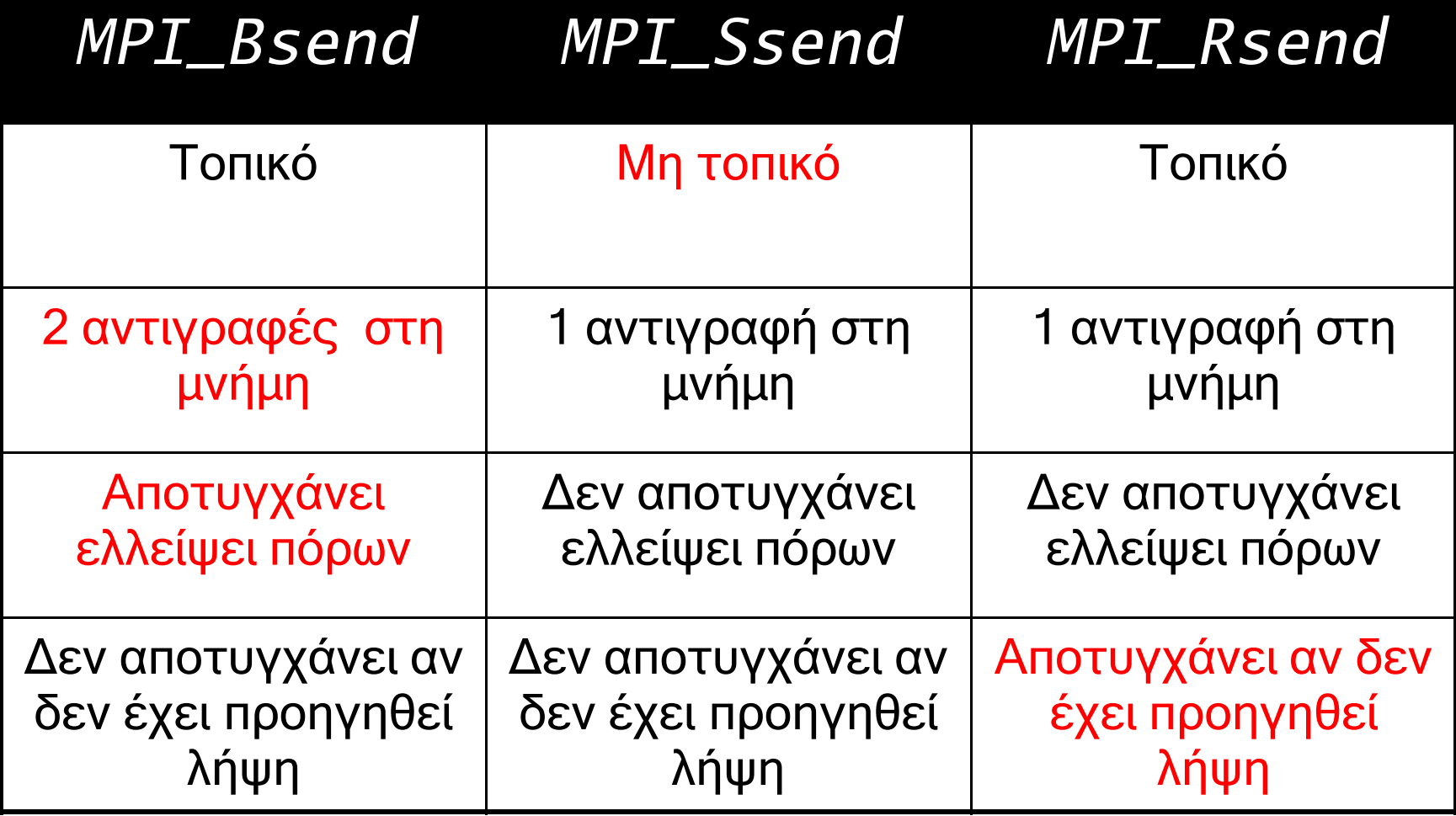

#### Non-blocking Communication

#### Άµεση επιστροφή

- ∆εν είναι ασφαλές να επαναχρησιµοποιηθούν οι buffers επικοινωνίας πριν ελεγχθεί η επιτυχία
- ∆ύο δυνατότητες για έλεγχο επιτυχίας της επικοινωνίας
	- *int MPI\_Test(MPI\_Request \*request, int \*flag, MPI\_Status\* status);*
	- *int MPI\_Wait (MPI\_Request \*request, MPI\_Status \*status);*

#### Non-blocking Communication (2)

#### • Κάθε blocking συνάρτηση έχει την αντίστοιχη non-blocking:

- MPI\_Isend (για MPI\_Send)
- MPI\_Issend (για MPI\_Ssend)
- MPI\_Ibsend (για MPI\_Bsend)
- MPI\_Irsend (για MPI\_Rsend)
- MPI\_Irecv (για MPI\_Recv)

#### Non-blocking Communication (3)

# Ποιο είναι το όφελος;

Επικάλυψη υπολογισµού – επικοινωνίας

#### Blocking Non-blocking

*MPI\_Recv(); MPI\_Send(); Compute();*

*MPI\_Irecv(); MPI\_Isend(); Compute(); Waitall();*

#### Non-blocking Communication (4)

#### Αποφυγή deadlocks

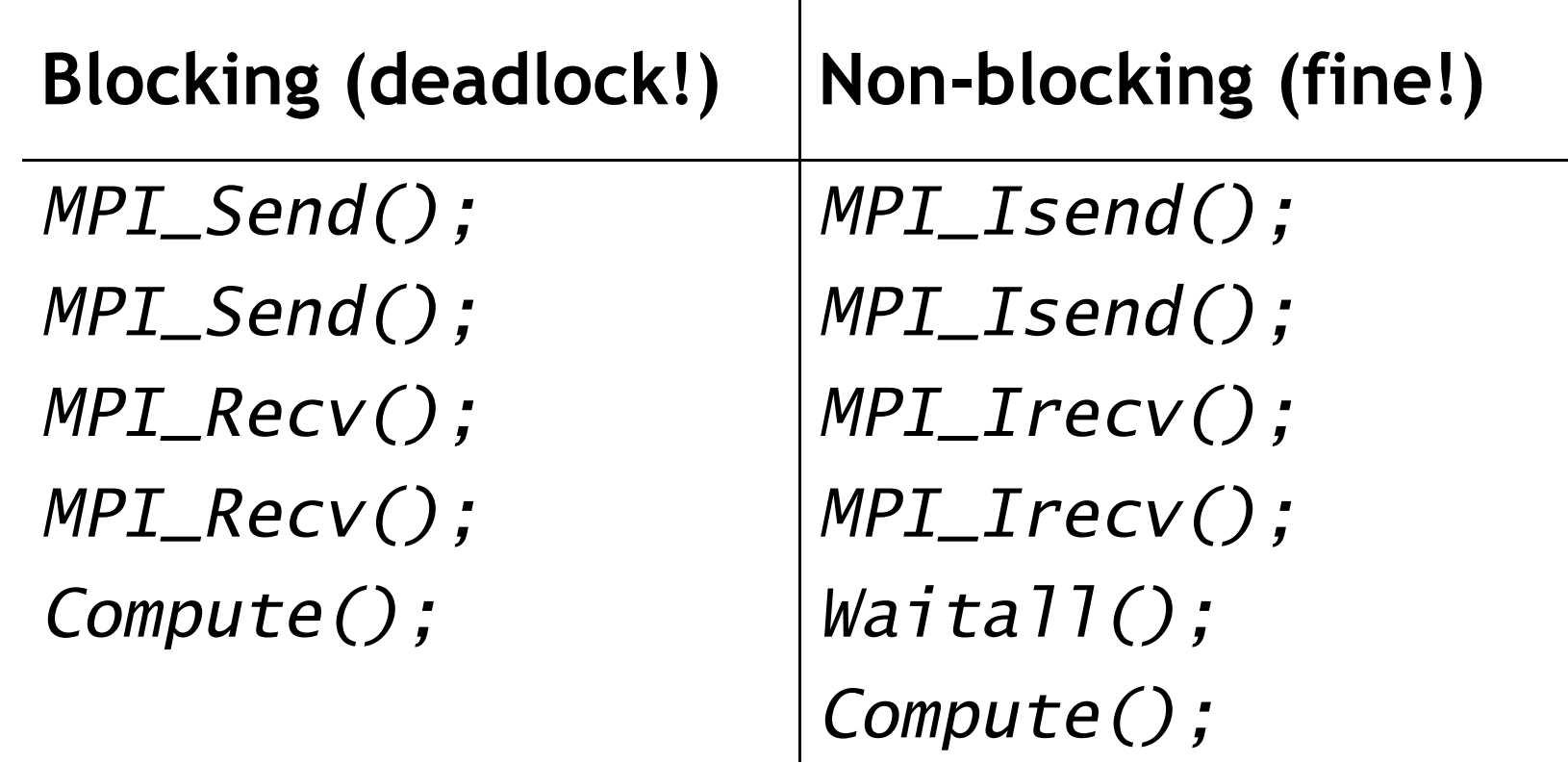

#### Τύποι ∆εδοµένων MPI

MPI\_CHAR: 8-bit χαρακτήρας MPI\_DOUBLE: 64-bit κινητής υποδιαστολής MPI\_FLOAT: 32-bit κινητής υποδιαστολής MPI\_INT: 32-bit ακέραιος MPI\_LONG: 32-bit ακέραιος MPI\_LONG\_DOUBLE: 64-bit κινητής υποδιαστολής MPI\_LONG\_LONG: 64-bit ακέραιος MPI\_LONG\_LONG\_INT: 64-bit ακέραιος MPI\_SHORT: 16-bit ακέραιος MPI\_SIGNED\_CHAR: 8-bit προσηµασµένος χαρακτήρας MPI\_UNSIGNED: 32-bit απρόσηµος ακέραιος MPI\_UNSIGNED\_CHAR: 8-bit απρόσηµος χαρακτήρας MPI\_UNSIGNED\_LONG: 32-bit απρόσηµος ακέραιος MPI\_UNSIGNED\_LONG\_LONG: 64-bit απρόσηµος ακέραιος MPI\_UNSIGNED\_SHORT: 16-bit απρόσηµος ακέραιος MPI\_WCHAR: 16-bit απρόσηµος χαρακτήρας

#### Τύποι ∆εδοµένων MPI (2)

- Οµαδοποίηση δεδοµένων επικοινωνίας:
- Παράµετρος *count* (για οµοιογενή δεδοµένα σε συνεχόµενες θέσεις µνήµης)
- MPI\_Type\_struct (derived datatype)
- MPI\_Pack(), MPI\_Unpack() (για ετερογενή δεδοµένα)

#### Το πρότυπο MPI-2

- Παράλληλη είσοδος-έξοδος (Parallel I/O)
- ∆υναµική διαχείριση διεργασιών (dynamic process management)
- Αποµακρυσµένες λειτουργίες πρόσβαση στη µνήµη (remote memory operations) **→ One-sided operations**

#### Η υλοποίηση MPICH

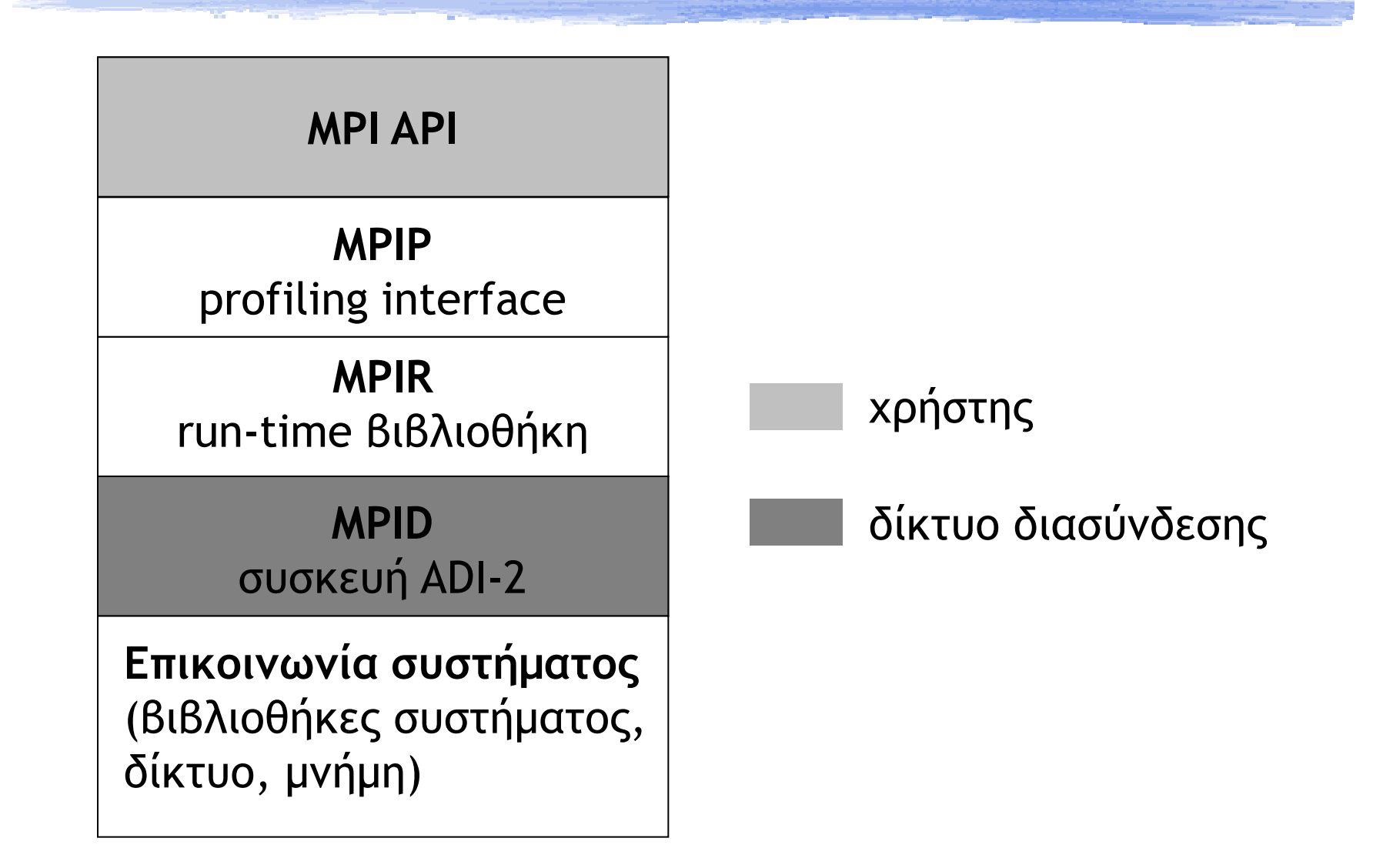

# Η Υλοποίηση MPICH (2)

 Ανά διεργασία, 1 send message queue, 2 receive queues

- posted + unexpected
- Επιλογή device βάσει του destination rank
	- $\rightarrow$  p4, shmem

#### Επιλογή πρωτοκόλλου βάσει του message size

- Short < 1024 bytes, rendezvous > 128000 bytes, eager ενδιάµεσα
- Έλεγχος ροής Flow control
	- 1MB buffer space για eager πρωτόκολλο ανά ζεύγος διεργασιών

## Σύνοψη παρουσίασης

- Παράλληλος προγραµµατισµός
	- Παράλληλες αρχιτεκτονικές
	- Προγραµµατιστικά µοντέλα / MPI
- Υπηρεσίες του προτύπου MPI
- Χρήση MPI σε dedicated cluster
- Υποστήριξη εργασιών MPI στο EGEE Grid
- Υποβολή εργασίας MPI στο Grid
- Συζήτηση

# Εκτέλεση προγράµµατος MPI (1)

- Παραδοσιακός τρόπος: απευθείας εκτέλεση σε cluster υπολογιστών
- Linux cluster 32 quad-core κόµβων (clone1…clone32)
- Μεταγλώττιση και εκτέλεση
	- **► Κατάλληλο PATH για την υλοποίηση** 
		- *export PATH=/usr/local/bin/mpich-intel:…:\$PATH*
	- Μεταγλώττιση µε τις κατάλληλες βιβλιοθήκες
		- *mpicc test.c –o test –O3*
	- Εκτέλεση
		- *mpirun –np 32 test*

#### Επίδειξη!

#### Hello World µε υποβολή ενός 16-process MPICH job σε dedicated cluster (clones)

# Εκτέλεση προγράµµατος MPI (2)

 Σε ποια µηχανήµατα εκτελούνται οι διεργασίες;  $\rightarrow$  Machine file

*\$ cat <<EOF >machines clone4 clone5 clone7 clone8 EOF*

*\$ mpiCC test.cc –o test –O3 –static –Wall \$ mpirun –np 4 –machinefile machines test*

# Εκτέλεση προγράµµατος MPI (3)

#### Λεπτοµέρειες Υλοποίησης

- Πώς δηµιουργούνται οι απαραίτητες διεργασίες; Implementation-specific
	- rsh/ssh χωρίς password, οι κόµβοι του cluster εµπιστεύονται ο ένας τον άλλο (MPICH1)
	- Με χρήση daemons (lamboot, mpd)
- Τι γίνεται µε το file I/O;
	- Shared storage ανάµεσα στους cluster nodes
		- NFS στην απλούστερη περίπτωση
		- Κάποιο παράλληλο fs, πχ. PVFS, GFS, GPFS

### Σύνοψη παρουσίασης

- Παράλληλος προγραµµατισµός
	- Παράλληλες αρχιτεκτονικές
	- Προγραµµατιστικά µοντέλα / MPI
- Υπηρεσίες του προτύπου MPI
- Χρήση MPI σε dedicated cluster
- Υποστήριξη εργασιών MPI στο EGEE Grid
- Υποβολή εργασίας MPI στο Grid
- Συζήτηση

#### Ένταξη στο περιβάλλον του Grid

Υποβολή εργασιών τύπου MPICH

```
Type = "job";
JobType = "MPICH";
CpuNumber = 16;
Executable = "mpihello";
StdOutput = "hello.out";
StdError = "hello.err";
InputSandbox = {"mpihello"};
OutputSandbox = {"hello.out","hello.err"};
Requirements = other.GlueHostArchitecturePlatformType == 
  "x86_64" && other.GlueCEUniqueID == 
  "ce02.athena.hellasgrid.gr:2119/jobmanager-pbs-hgdemo";
```
#### Πορεία της εργασίας MPI στο Grid

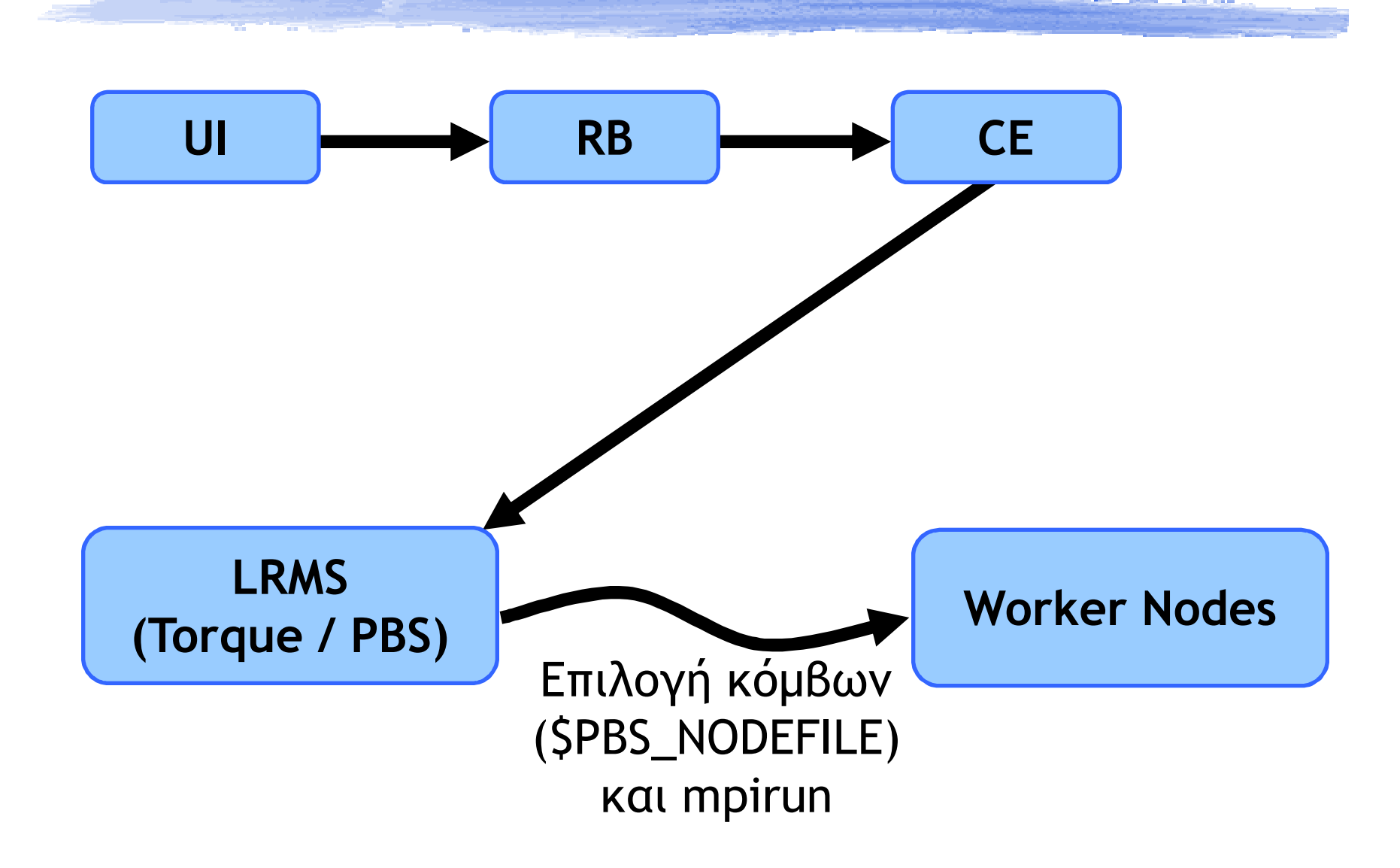

### Σύνοψη παρουσίασης

- Παράλληλος προγραµµατισµός
	- Παράλληλες αρχιτεκτονικές
	- Προγραµµατιστικά µοντέλα / MPI
- Υπηρεσίες του προτύπου MPI
- Χρήση MPI σε dedicated cluster
- Υποστήριξη εργασιών MPI στο EGEE Grid
- Υποβολή εργασίας MPI στο Grid
- Συζήτηση

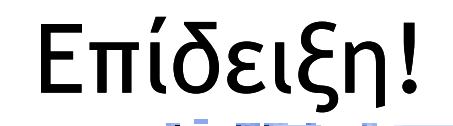

#### Hello World µε υποβολή ενός 16-process MPICH job στο Grid.

#### EGEE MPI Working Group

- Στοχεύει στην τυποποιηµένη/γενικευµένη υποστήριξη διαφορετικών υλοποιήσεων http://egee-docs.web.cern.ch/egeedocs/uig/development/uc-mpi-jobs\_2.html
- **Κατευθυντήριες γραμμές για την** µεταγλώττιση/εκτέλεση παράλληλων δουλειών

#### Επιπλέον Θέµατα

- Επιλογή επεξεργαστών − ανάθεση σε διεργασίες
	- Θέµατα latency κατά την ανταλλαγή µηνυµάτων
	- Memory bandwidth
	- ∆ιαθέσιµης µνήµης
- Υβριδικές αρχιτεκτονικές
	- Συνδυασµός MPI µε Pthreads/OpenMP για καλύτερη προσαρµογή στην υφιστάµενη αρχιτεκτονική

# Βιβλιογραφία - Πηγές

- Writing Message-Passing Parallel Programs with MPI (Course Notes – Edinburgh Parallel Computing Center)
- Using MPI-2: Advanced Features of the Message-Passing Interface (Gropp, Lusk, Thakur)
- http://www.mpi-forum.org (MPI standards 1.1 και 2.0)
- ◆ http://www.mcs.anl.gov/mpi (MPICH υλοποίηση)
- comp.parallel.mpi (newsgroup)

### Σύνοψη παρουσίασης

- Παράλληλος προγραµµατισµός
	- Παράλληλες αρχιτεκτονικές
	- Προγραµµατιστικά µοντέλα / MPI
- Υπηρεσίες του προτύπου MPI
- Χρήση MPI σε dedicated cluster
- Υποστήριξη εργασιών MPI στο EGEE Grid
- Υποβολή εργασίας MPI στο Grid

## Συζήτηση